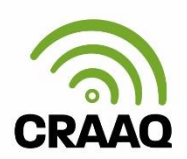

# **Aspects techniques pour la webdiffusion**

Voici les spécifications techniques afin de profiter au maximum de cette activité de formation continue :

## **Matériel recommandé :**

- Une connexion haute vitesse **filaire** (branchée). Les connexions sans fil (Wifi) ne sont pas recommandées puisque vous risquez de perdre quelques bribes de contenu, ou pire, être déconnecté de l'activité.
- Des écouteurs (ex. ceux de votre téléphone intelligent) ou les haut-parleurs de votre poste de travail (si vous n'avez pas de collègues à proximité).
- Ordinateur avec 4 GB RAM.
- Moniteur et carte vidéo qui supporte une résolution minimale de 1024 x 768 pixels.

## **Tablette et téléphone intelligent :**

 Pour visionner le webinaire sur une tablette ou un téléphone intelligent (IPhone, IPad, Androïd, Blackberry 10), téléchargez l'application Via à l'adresse suivante : [http://assistance.sviesolutions.com/language/fr/via-app/.](http://assistance.sviesolutions.com/language/fr/via-app/)

#### **Logiciel – minimalement :**

- Windows 7 (idéalement avec un navigateur autre qu'Explorer) et Flash Player à jour.
- Mac OS X 10.5 ou plus récent.
- Navigateur : Internet Explorer 11 et plus, Firefox 3.6 et plus, Chrome 7 et plus, Safari 4.0 ou la version la plus récente.
- Adobe Flash Player **à jour**, version 11.2 ou plus récente.

# **Adresse courriel :**

Une adresse courriel = un accès au webinaire.

Le lien pour accéder au webinaire vous sera envoyé à l'adresse courriel indiquée dans votre formulaire d'inscription. **Un seul accès par adresse courriel est possible.**

# **Avant le visionnement du webinaire**, nous vous suggérons de :

- **Tester votre vitesse de connexion** : [speedtest.net/fr](http://www.speedtest.net/fr/) Valeur à obtenir : minimum 2 Mb/s, recommandé 5 Mb/s)
- **Télécharger soit :**  Adobe Flash Player [: http://get.adobe.com/fr/flashplayer/](http://get.adobe.com/fr/flashplayer/) ou l'application Via de la plateforme lors de votre branchement

# **Si vous avez des questions, n'hésitez pas à communiquer avec le service à la clientèle du CRAAQ au 418 523-5411 (Québec et les environs) ou 1 888 535-2537 (extérieur de Québec)**